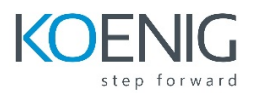

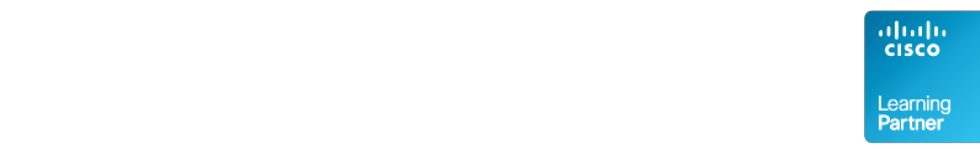

# **ACUCM - Administering Cisco Unified Communications Manager 11.x**

### **1.** Introduction to IP Telephony

#### **Lesson 1: Exploring IP Telephony**

- **•** Traditional Voice versus IP Telephony
- Clustering Overview
- **■** Intra-cluster Communications
- Cisco Unified Communications Manager Clusters
- Clustering Options
- Platform Requirements **Lesson 2: Describing Deployment Models**
- Single-Site Deployment
- Centralized Call-Processing Deployment
- **Distributed Call-Processing Deployment**
- **Distributed Single-Cluster Call-Processing Deployment**
- **■** Hybrid Call-Processing Deployment
- New Advanced Multicluster Options

#### **Lesson 3: Understanding Advanced Multisite Features**

- Need for CAC
- Deploying AAR
- **•** Survivable Remote Site Telephony
- SRST Failover
- **2. Installation of Cisco Unified Communication Manager**

#### **Lesson 1: Installation of CUCM**

- Defining the hardware specifications.
- **•** Defining installation file.
- **•** Defining username and password for admin account.
- Defining network settings. **Lesson 2: Formation of Cluster**
- Installation of CUCM-PUBLISHER.
- Installation of CUCM-SUBSCRIBER.
- **Installation of Secondary SUBSCRIBER.**
- **3.** Defining the Basic Configuration

### Lesson 1: Logging In to Cisco Unified Communications Manager

- **E** Logging In to Cisco Unified CM Administration and Cisco Unified Serviceability
- Logging In to Cisco Unified Operating System Administration and the DRS

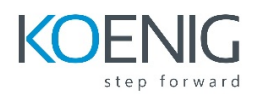

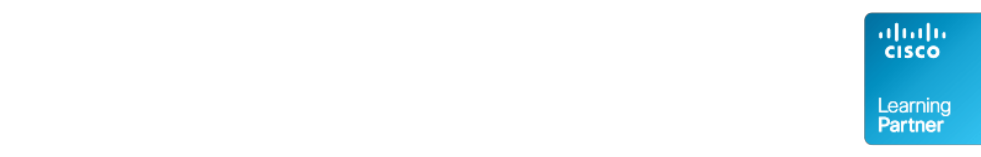

- **Navigation Menu**
- Command-Line Interface
- **Lesson 2: Examining Basic Server Configuration**
- Server Configuration–Eliminating DNS Reliance
- **Configuring Enterprise Parameters Lesson 3: Describing Multilevel Administration**
- Configuring Multilevel Administration
- Creating End Users
- Creating Roles
- Creating User Groups
- Assigning Users to User Groups
- **Lesson 4: Configuring DRS Backup and Restore Procedures**
- DRS Backup Procedures
- DRS Restore Procedures

# **4. User Administration**

### **Lesson 1: Understanding User Configuration**

- **■** Understanding User Management
- Configuring Users

### Lesson 2: Using the User Web Pages

- Understanding the User Web Pages
- Using the User Web Pages
- **5. Exploring Phone Registration and Cisco Unified IP Phones**

# **Lesson 1: Configuring System Parameters**

- Cisco Unified CM Configuration
- Cisco Unified Communications Manager Group Configuration
- **•** Phone NTP Configuration
- Date/Time Group
- Codecs and Regions
- Location Configuration
- **•** Device Pool Configuration
- **DHCP Service Configuration**
- **•** Device Defaults Configuration
- Clusterwide Parameters
- Licensing

# **Lesson 2: Supporting Cisco Unified IP Phones**

- Cisco Unified IP Phones Overview
- Specialized Cisco Unified IP 7900 Series Phones
- Phone Button Templates
- Softkey Templates

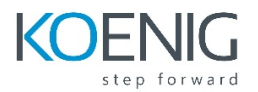

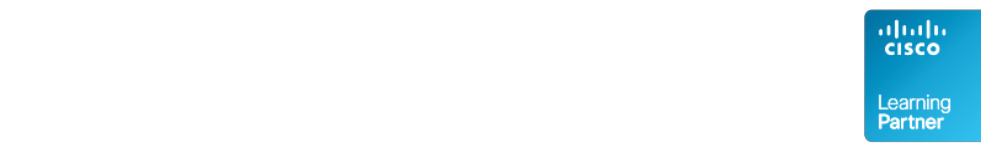

# **Lesson 3: Exploring Phone Registration and IP Phone Communications**

- Cisco Unified IP Phone Registration
- Cisco Unified IP Phone Configuration Lesson 4: Utilizing the Bulk Administration Tool (BAT)
- **Overview of Cisco Unified Communications Manager BAT**
- Cisco Unified Communications Manager TAPS

### **6.** Basic Route Plan Configuration

### **Lesson 1: Implementing Dial Plan Connectivity**

- Organizational Dial Plan
- Trunks
- Gateways

# **Lesson 2: Creating Route Plans**

- Dial Plan Overview
- Route Pattern Overview
- Digit Collection
- Call Routing

# **7.** Route Filters and Digit Manipulation

### **Lesson 1: Configuring Translation Patterns and Route Filters**

- Translation Patterns
- The 9.@ Pattern
- Route Filters

### **Lesson 2: Implementing Digit Manipulation**

- Discard Digits Instruction
- Transformation Masks
- Route Plan Report

# **8. Class of Control**

### **Lesson 1: Defining Class of Control**

- Overview of Class of Control
- Partitions
- CSS Configuration
- **PLAR Application Lesson 2: Using Class of Control Features**
- Call Restriction
- Time of Day Routing
- **•** Traditional vs. Line/Device Approach

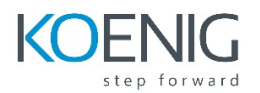

#### **9. Understanding Media Resources**

#### **Lesson 1: Defining Media Resources**

- Overview of Media Resources
- Conference Bridge
- Media Termination Points
- Transcoder
- Music on Hold
- Annunciator

### **Lesson 2: Exploring Media Resource Management**

- MRG Management
- Configuring MRGs
- Configuring MRGLs

### **10. Features and Services**

#### **Lesson 1: Describing Basic Features**

- Call Park
- Call Pickup
- Cisco Call Back
- Shared Lines with Barge and Privacy
- Conference Now

### **Lesson 2: Exploring Hunt Groups**

- **Hunt Group Overview**
- **■** Line Group Configuration
- **■** Hunt List Configuration
- Hunt Pilot Configuration
- Final Forwarding

### **Lesson 3: Describing Phone Services**

- Cisco IP Phone Services
- Cisco Phone Services Configuration

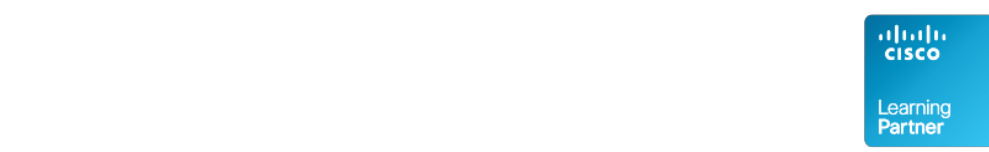